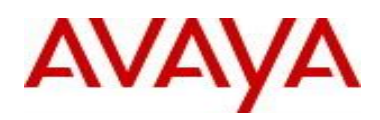

# **Virtual Services Platform 9000 Software Release 3.4.2.2**

## **1. Release Summary**

Release Date: August 7, 2014 Purpose: Software release to add support for 9012 FCHS I/O cooling module and other fixes.

#### **2. Important Notes before Upgrading to This Release**

None.

## **3. Platforms Supported**

Virtual Services Platform 9000 (all models).

## **4. Special Instructions for Upgrade from previous releases**

None.

## **5. Notes for Upgrade**

Please see "*Virtual Services Platform 9000, Release Notes*" for software release 3.4.0.2 (NN46250-401, 05.04) available at<http://www.avaya.com/support> for details on how to upgrade your Switch.

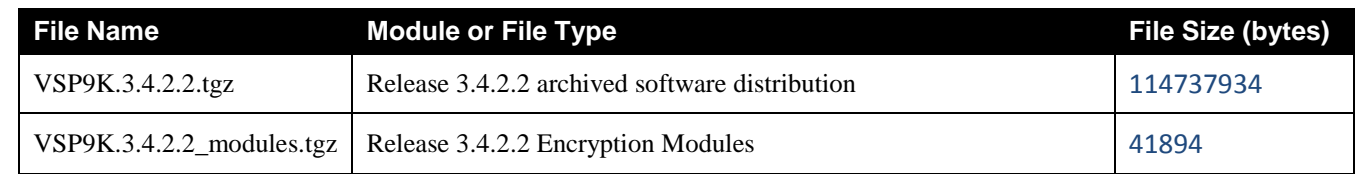

#### **File Names For This Release**

## **Note about image download:**

Ensure images are downloaded using the binary file transfer and are verified using md5 check after download.

Check that the file type suffix is ".tgz" and the image names after download to device match those shown in the above table. Some download utilities have been observed to append ".tar" to the file name or change the filename extension from ".tgz" to ".tar". If file type suffix is ".tar" or file name does not exactly match the names shown in above table, rename the downloaded file to the name shown in the table above so that the activation procedures will operate properly.

avaya.com

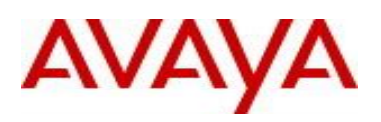

## **Load activation procedure:**

software add VSP9K.3.4.2.2.tgz software add-modules 3.4.2.2.GA VSP9K.3.4.2.2\_modules.tgz software activate 3.4.2.2.GA

## **6. Version of Previous Release**

Software Version 3.4.0.1, 3.4.0.2, 3.4.1.0, 3.4.2.0, 3.4.2.1

## **7. Compatibility**

A new version of EDM plug-in for COM is included with this software: VSP9000v3.4.2.2.zip: EDM plug-in for v3422/vsp9000, SVN Revision number: 31565

## **8. Changes in 3.4.2.2**

## **New Features in This Release**

Release 3.4.2.2 introduces support for the new high-speed 9012FCHS Input / Output (I/O) cooling module for the Avaya Virtual Services Platform 9012 chassis. The 9012FCHS I/O cooling modules will be required to support the high-density 10 Gigabit Ethernet, as well as the 40 Gigabit Ethernet, I/O modules that will be introduced and supported starting from Release 4.0. Release 3.4.2.2 provides customers with an option to install and operate the new high-speed 9012FCHS I/O cooling modules prior to the availability of Release 4.0.

The high-speed cooling module is available as a field replaceable unit (FRU), (EC1411004–E6). The minimum software revision that supports the 9012FCHS is Release 3.4.2.2.

Virtual Services Platform 9012 uses the 9012FCHS, similar to 9012FC, in the front I/O cooling module slots to provide cooling for the I/O modules and the Control Processor (CP) modules. Each 9012FCHS cooling module includes eight fans, and provides side-to-side cooling.

**Note:** A chassis should be operated with either two 9012FC I/O cooling modules or two 9012FCHS I/O cooling modules. Mixing of 9012FC and 9012FCHS in the same chassis is not supported.

## **Old Features Removed From This Release**

None

## **Problems Resolved in This Release**

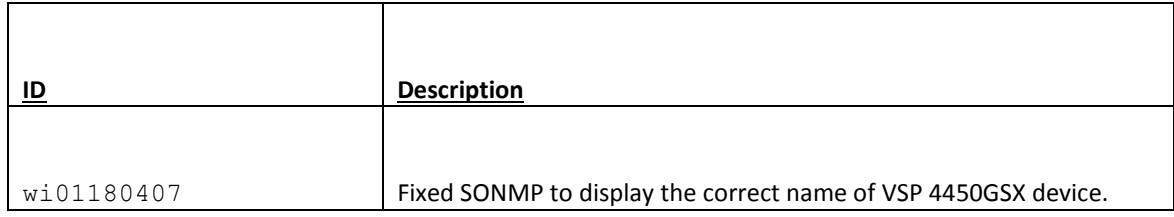

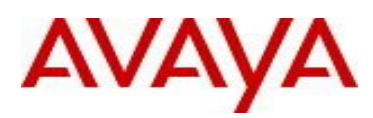

## **10. Outstanding Issues**

Please see "*Virtual Services Platform 9000, Release Notes* release 3.4.0.2" (NN46250-401, 05.04) available at <http://www.avaya.com/support> for details regarding Known Issues.

In addition, the following issues have been identified:

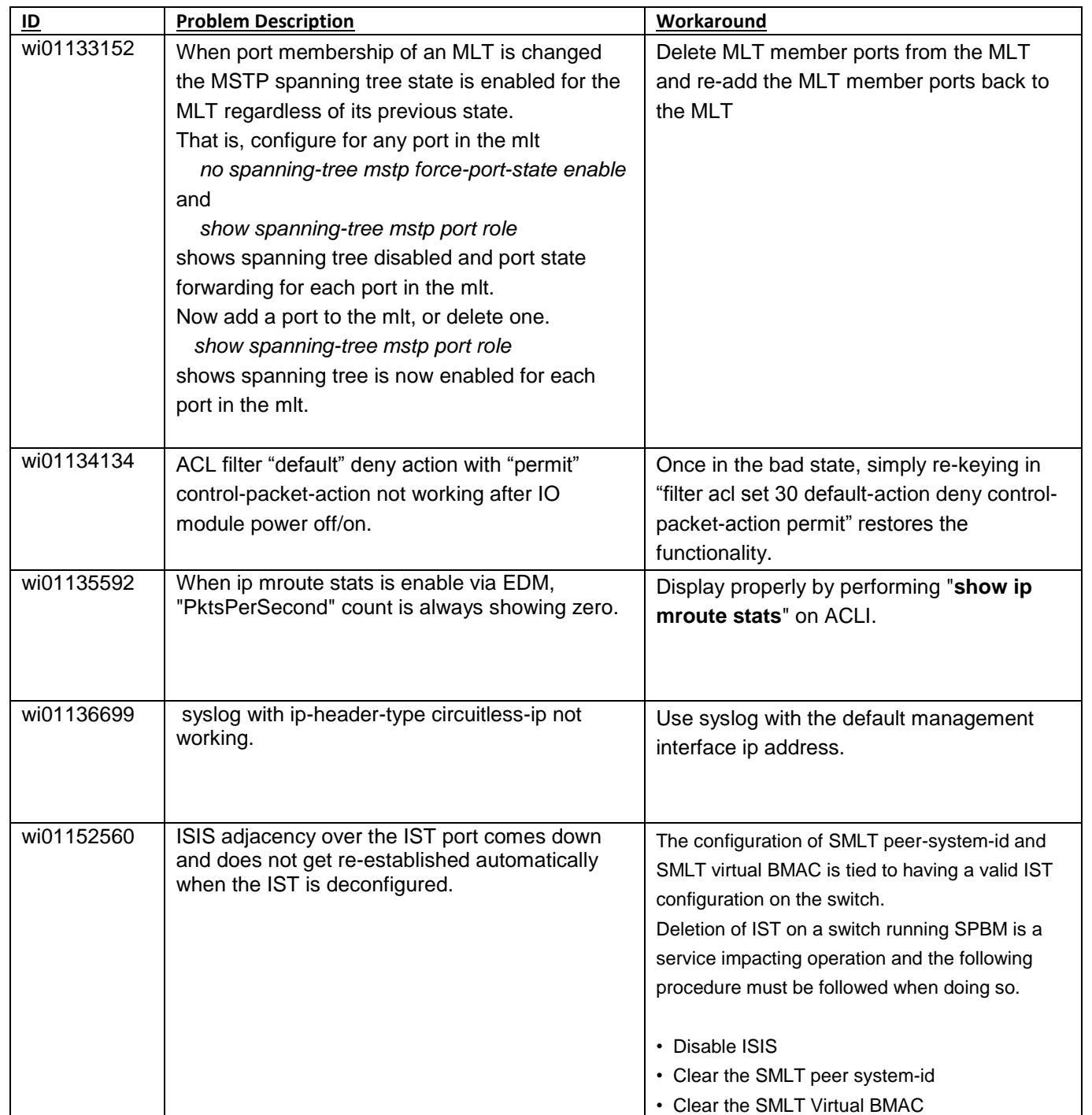

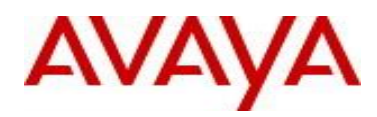

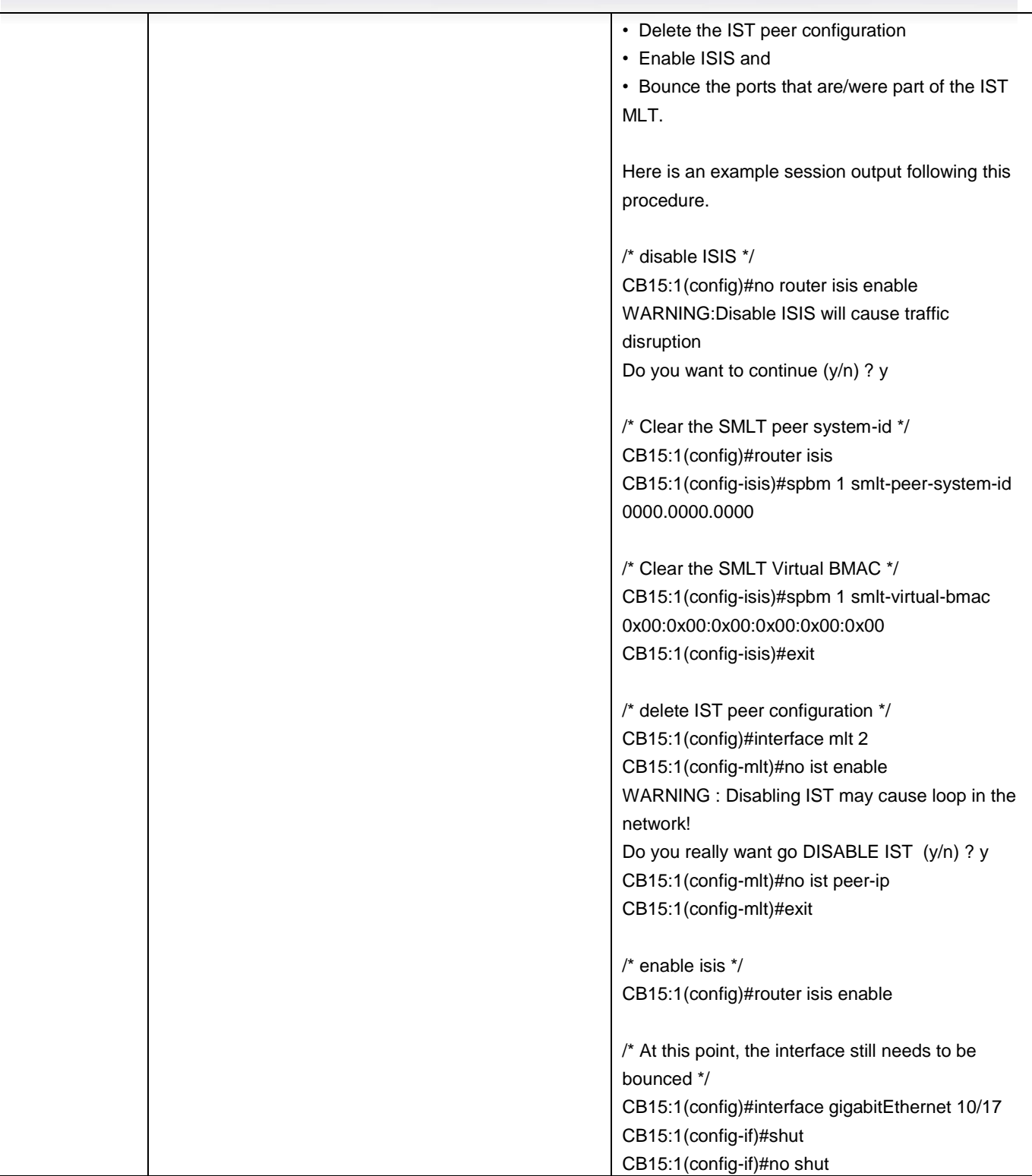

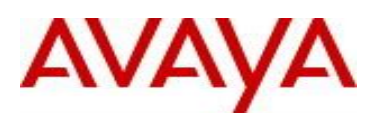

## **11. Known Limitations**

Please see "*Virtual Services Platform 9000, Release Notes* release 3.4.0.2" (NN46250-401, 05.04) available at <http://www.avaya.com/support> for details regarding Known Limitations.

#### MLT configuration recommendation:

MLT is designed for redundancy/robustness for when components/subsystems that comprise the network fail. To take advantage of this, it is suggested that MLT links span different IO modules so that if there is a failure on a module it only takes down one MLT link and the others continue to operate normally. If there are more MLT ports required on a single module, then those links should reside in different "slices" on a given module. A "slice" is a grouping of ports that are handled by a single forwarding engine on the IO module.

For a 24x10G module, a "slice" is a grouping of eight ports, and for a 48x1G it is a grouping of 24 ports. For MLT links on the same 10G module, they should span different "slices", or groups of eight ports, i.e. 1-8, 9- 16, 17-24. For MLT links on the same 1G module, they should span different "slices", or groups of 24 ports, i.e. 1-24, 25-48.

You may have to wait up to 30 seconds between subsequent "show pluggables" commands to give time for pluggable information to be refreshed.

New external flash devices come with a FAT16 format. While this appears to work correctly when inserted into a 9080CP module, there is an incompatibility issue when there are more than 169 log files created. The incompatibility will cause the logging mechanism to stop writing any new log files. To correct this issue you need to reformat any new flash device after it has been inserted into the 9080CP with the "dos-format" ACLI command as explained in the document: "CP Module Compact Flash Replacement".

VSP 9000 Power Supply LEDs are in a non-deterministic state when the CP Power Supply indicator is lit RED indicating fault. There will be log messages indicating the Power Supply fault event but the PS LEDs may be RED, GREEN or OFF.

IPFIX is not supported on ISIS interfaces. Log messages such as the following will start filling up the log files:

IO3 [10/25/13 13:58:50.722] 0x0001c68d 00000000 GlobalRouter HW ERROR getSlotIdFromLpid: LPID (2868) is not associated with a slot!

IO3 [10/25/13 14:02:30.791] 0x000005e0 00000000 GlobalRouter SW ERROR Invalid LPID: 2904 for getPimPortFromLpid conversion!!!

## **12. Documentation Corrections**

For other known issues, please refer to the product release notes and technical documentation available from the Avaya Technical Support web site at: <http://www.avaya.com/support> .

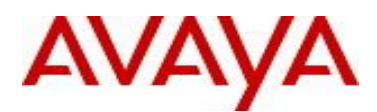

Copyright © 2014 Avaya Inc - All Rights Reserved.

The information in this document is subject to change without notice. The statements, configurations, technical data, and recommendations in this document are believed to be accurate and reliable, but are presented without express or implied warranty. Users must take full responsibility for their applications of any products specified in this document. The information in this document is proprietary to Avaya.

To access more technical documentation, search our knowledge base, or open a service request online, please visit Avaya Technical Support on the web at: <http://www.avaya.com/support>